# **OCENA BEZPOŚREDNIEJ METODY OKREŚLANIA WARTOŚCI WSPÓŁCZYNNIKA INTENSYWNOŚCI NAPRĘŻEŃ**

# **Artur DUCHACZEK , Zbigniew MAŃKO**

 *Wydział Zarządzania, Wyższa Szkoła Oficerska Wojsk Lądowych e-mail: a.duchaczek@wso.wroc.pl*

 *Centrum Naukowo-Badawcze Rozwoju Budownictwa "MOSTAR" e-mail:zbigniew.manko@wp.pl*

Artykuł wpłynął do redakcji 21.05.2012 r., Zweryfikowaną i poprawioną wersję po recenzjach i korekcie otrzymano we wrześniu 2012 r.

*W pracy zaprezentowano wyniki porównania wartości współczynnika intensywności naprężeń K występującego w mechanice pękania otrzymane przy użyciu - komercyjnych programów inżynierskich opartych na metodzie elementów skończonych (MES) z wynikami uzyskanymi przy użyciu specjalistycznego oprogramowania FRANC2D.*

*Słowa kluczowe: mechanika pękania, wytrzymałość materiałów, mosty stalowe*

### **WSTĘP**

W inżynierii wojskowej niezmiernie istotna jest umiejętność określenia trwałości uszkodzonego przęsła mostowego w funkcji liczby cykli obciążeń, gdyż umożliwia to osobie odpowiedzialnej za eksploatację takiego obiektu na ewentualne podejmowanie czynności zabezpieczających uszkodzony element mostu w trakcie jego eksploatacji lub konieczności budowy nowego obiektu. Fakt ten jest szczególnie ważny w różnego rodzaju sytuacjach kryzysowych lub w warunkach wojennych.

Jednym z podstawowych parametrów wykorzystywanych podczas analiz związanych z oceną trwałości eksploatacyjnej obiektów stalowych, mających uszkodzenie o określonej wielkości, jest współczynnik intensywności naprężeń *K*<sup>I</sup> . Dlatego też często dokładność analiz zmęczeniowych elementów konstrukcyjnych uzależniona jest od dostępu do właściwych wzorów i programów umożliwiających jego obliczenie.

W pracy [1] przedstawiono sposób oceny trwałości eksploatacyjnej dźwigarów stalowych w mostach wojskowych (objazdowych) w przypadku stwierdzenia w nich pęknięć zmęczeniowych, propagujących od otworów montażowych (rys. 1b, d). Dla przyjętych dwóch różnych modeli obliczeniowych (rys. 2) przedstawiono funkcję charakteryzującą geometrię pęknięcia, określoną przez tzw. współczynnik kształtu *Y*. Wykorzystując tę funkcję, zbudowano przykładowe diagramy zniszczenia elementu (dźwigara) umożliwiające w stosunkowo prosty sposób szacowanie pozostałej rezerwy trwałości eksploatacyjnej w tego rodzaju konstrukcjach inżynierskich. Podany sposób analizy może być przydatny nie tylko dla mostów wojskowych, ale także dla całej klasy konstrukcji stalowych z już istniejącym pęknięciem.

Celem niniejszej pracy jest ocena opisanej w pracy [1] metody bezpośredniej określania wartości współczynnika intensywności naprężeń *K*<sup>I</sup> poprzez porównanie wartości współczynników intensywności naprężeń *K*<sup>I</sup> otrzymanych przy zastosowaniu metody bezpośredniej [1] i komercyjnych programów inżynierskich, opartych na metodzie elementów skończonych (MES) z wynikami uzyskanymi przy użyciu specjalistycznego oprogramowania FRANC2D [2].

# **1. OKREŚLENIE WARTOŚCI WSPÓŁCZYNNIKA INTENSYWNOŚCI NAPRĘ-ŻEŃ METODĄ BEZPOŚREDNIĄ**

Wydaje się, że dla współczesnego inżyniera – konstruktora najbardziej uniwersalnym narzędziem do wyznaczania współczynnika intensywności naprężeń *K*<sup>I</sup> są algorytmy wykorzystujące metodę elementów skończonych. Praktyczne zastosowanie tej metody zaprezentowano m.in. w pracy [3], w której przedstawiono zasadę wykorzystania otrzymanych wyników obliczeń wytrzymałościowych łopatek wirnikowych (przeprowadzonych przy wykorzystaniu oprogramowania opartego na MES) do określania współczynnika intensywności naprężeń *K*<sup>I</sup> .

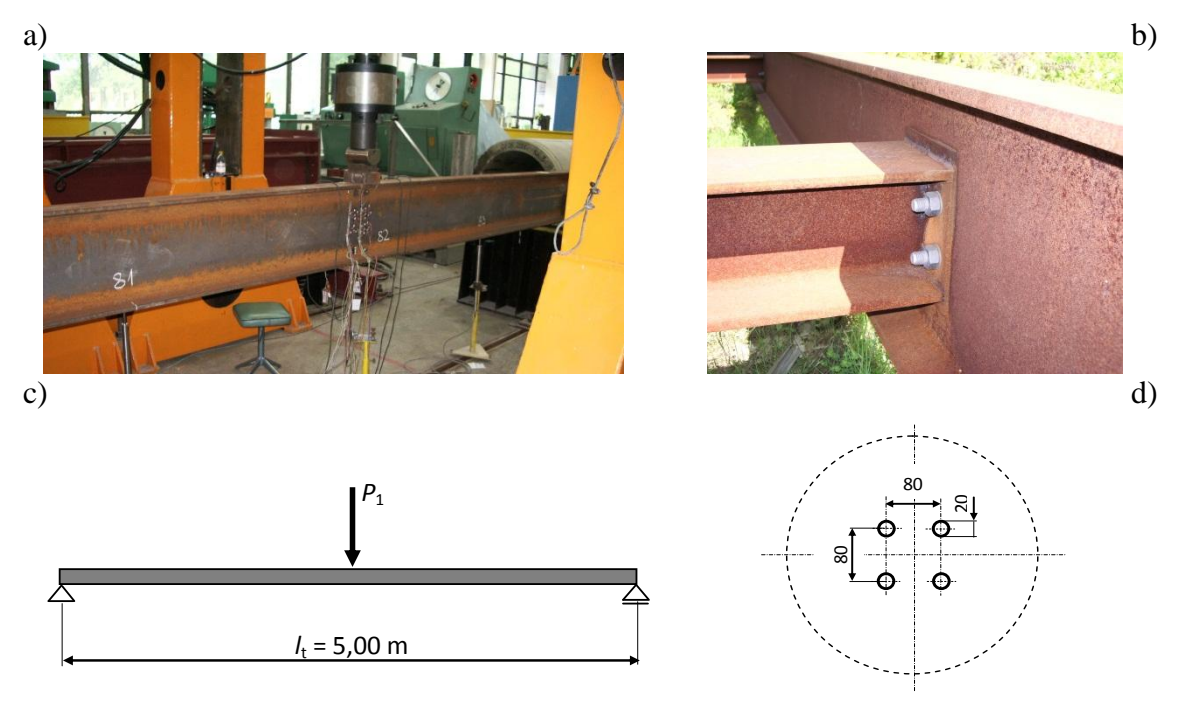

Rys. 1. Widok: a) analizowanego stalowego elementu konstrukcyjnego, b) rzeczywistego połączenia montażowego, c) przyjętego schematu obliczeniowego i d) rozmieszczenia otworów montażowych

### *Źródło: Opracowanie własne*

W pracy [1] wykorzystano również metodę bezpośrednią określenia współczynników intensywności naprężeń, obliczając wartości naprężeń *K*<sup>I</sup> w pobliżu szczytu pęknięcia. Z kolei w oparciu o pracę [4] współczynnik ten obliczano, sporządzając wykres wielkości ujętej w nawiasie wyrażenia (1) w funkcji odległości od wierzchołka szczeli-

ny *r*, a następnie ekstrapolując tę funkcję dla *r* = 0. Funkcja przyjęta na określanie *K*<sup>I</sup> przedstawia się następująco:

$$
K_{I} = \lim_{r \to 0} (\sigma_{22} \sqrt{2\pi r}), \text{ dla } \theta = 0.
$$
 (1)

Zastosowanie takiego rozwiązania wynikało z przyjętych modeli obliczeniowych, które albo uniemożliwiały przeprowadzenie analizy przemieszczeń w wierzchołku szczeliny (rys. 2a) [1], albo nie odzwierciedlały rozkładu przemieszczeń w rzeczywistym dźwigarze głównym w ustroju mostowym (rys. 2b) [1]. Wynikało to bezpośrednio m.in. z faktu, że w obliczeniach przyjmowano tylko niewielki fragment tego dźwigara, a mianowicie środnik dwuteownika.

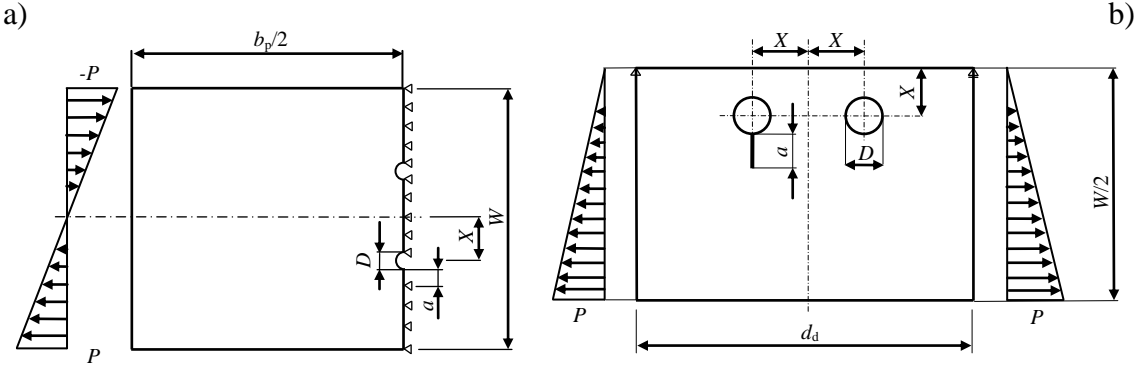

Rys. 2. Sposób podparcia i obciążenia analizowanego dwuteownika w rozpatrywanych dwóch schematach obliczeniowych: a) model I, b) model II

### *Źródło: [1]*

Tworząc modele obliczeniowe, założono, że krytyczna długość pęknięcia *a* znajdować się będzie w obszarze środnika. Znając z kolei rozkład naprężeń normalnych w zginanym dwuteowniku, przyjęto, że dla analizy propagacji szczeliny wystarczy w tym przypadku przeanalizować tylko rozkład naprężeń w samym jego środniku.

Założono, że pękanie elementu będzie odbywać się według I sposobu, tzn. procesie rozciągania (rozerwania), przyjmując kąt odchylenia kierunku pęknięcia  $\theta$  równy zero [4].

Jak podaje A. Seweryn [5], wykorzystując do analizy metodę elementów skończonych, należy mieć na uwadze, że uzyskane rozwiązania obarczone są różnego rodzaju błędami. Aby upewnić się, co do poprawności otrzymanego rozwiązania, należy zatem przeanalizować rozpatrywane zagadnienie dla różnych stopni zagęszczenia siatek elementów skończonych, analizując przy tym każdorazowo zbieżność rozwiązania. Wynika to m.in. z faktu, że rozwiązanie dyskretyzowane dąży do rozwiązania ścisłego dla podziałów na elementy, których wielkość dąży do zera. Zagęszczenie siatki elementów skończonych prowadzi jednak do szeregu problemów związanych z rozwiązaniem zagadnienia, np. wielkość układu równań algebraicznych, czas obliczeń, błędy zaokrągleń, błędy numeryczne itp. W praktyce inżynierskiej dąży się jednak do stosowania takich podziałów, które pozwalałyby na osiągnięcie stosunkowo dobrej dokładności wyników obliczeń przy racjonalnych czasach ich uzyskiwania [5].

Aby wielkość współczynnika intensywności naprężeń *K*<sup>I</sup> można było w prosty i szybki sposób wykorzystywać w praktycznych zagadnieniach inżynierskich, należało określić współczynnik kształtu *Y*. W tym celu, znając wielkość współczynnika intensywności naprężeń *K*<sup>I</sup> dla określonych długości szczeliny *a* oraz wartości naprężeń normalnych  $\sigma_{zw}$  w elemencie konstrukcyjnym bez uszkodzenia w miejscu występowania wierzchołka hipotetycznej szczeliny, wielkość współczynnika kształtu *Y* obliczono według wzoru (2):

$$
Y = \frac{K_{1}}{\sigma_{\infty} \sqrt{\pi a}}.
$$

Na rysunku 3 przedstawiono wykresy zmienności współczynnika kształtu *Y* w zależności od wielkości *x*, która jest stosunkiem długości szczeliny *a* do wysokości dwuteownika *h*.

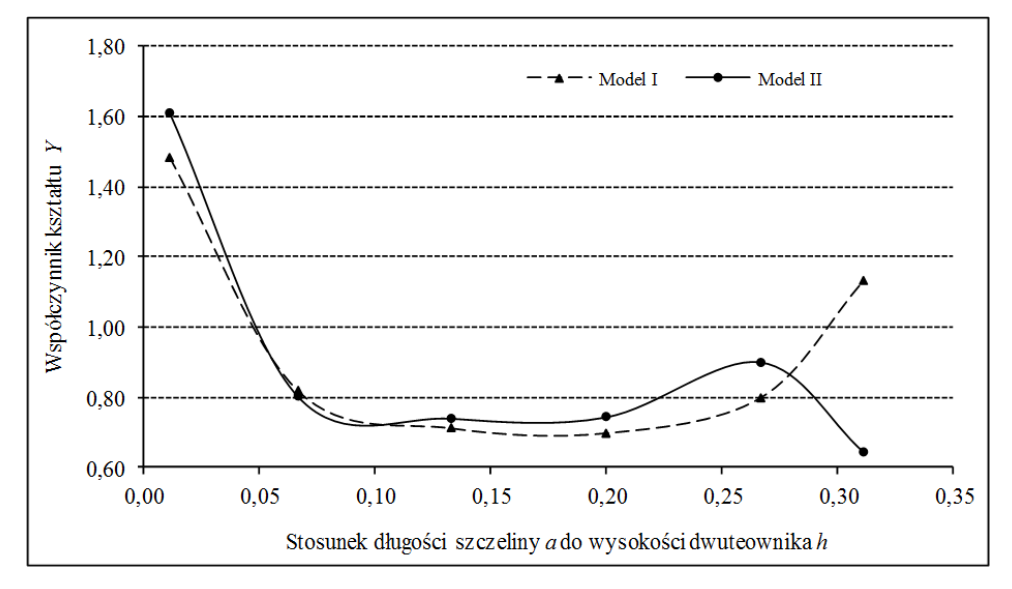

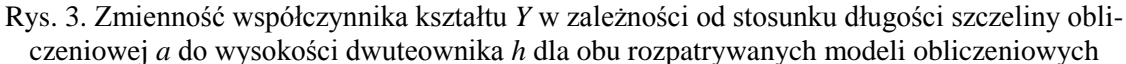

*Źródło: [1]*

Analizując jednocześnie te wykresy, wyprowadzono funkcyjny zapis na wielkość współczynnika kształtu *Y* w postaci (3) [1]:

$$
Y = -5429.3x^5 + 5436.8x^4 - 2040.3x^3 + 370.89x^2 - 33.354x + 1.9395.
$$
 (3)

Zależność (3) przedstawia wielkość współczynnika kształtu *Y* (w zależności od stosunku długości szczeliny *a* do wysokości dwuteownika *h* jako obwiednię jego maksymalnych wartości przy zastosowaniu obu rozpatrywanych modeli obliczeniowych.

# **2. OBLICZENIE WSPÓŁCZYNNIKA INTENSYWNOŚCI NAPRĘŻEŃ PRZY UŻYCIU PROGRAMU FRANC2D**

Znaczne grono naukowców zajmujących się problematyką rozwoju pęknięć zmęczeniowych nie jest zwolennikiem metody określania trwałości eksploatacyjnej konstrukcji inżynierskiej opartej na kryteriach naprężeniowych, tj. współczynniku intensywności naprężeń *K*<sup>I</sup> .

M. Szata w pracy [6] zaprezentował wady tych kryteriów, proponując w zamian opis rozwoju pękania zmęczeniowego w ujęciu energetycznym. Metoda ta przezwyciężyła niedociągnięcia kryterium siłowego, które okazują się dostatecznie poprawne przede wszystkim dla stało amplitudowych obciążeń cyklicznych. Metoda obliczeń oparta na kryterium siłowym nie uwzględnia także historii odkształcenia materiału i rozwoju powstałej szczeliny [6].

Szeroki i ciekawy wachlarz kryteriów energetycznych przedstawił w swojej monografii D. Rozumek [7]. Kryteria te oparte są na gęstości energii odkształcenia *W* (która jest iloczynem naprężenia i odkształcenia) lub parametrze *J* i mogą być one stosowane do różnych gatunków materiałów w całym zakresie rozwoju pęknięcia [7].

Jak podaje A. Nemitz [4], zmiana energii *W* jest równoważna z pracą, jaką wykonują naprężenia, które istniały przed przyrostem długości szczeliny na danym odcinku, na przemieszczeniach, które powstały w wyniku wzrostu długości szczeliny. Inaczej mówiąc, należy określić, ile pracy należy włożyć w zamknięcie, wcześniej rozwartej szczeliny, naprężeniami jakie istniały przed przyrostem jej długości [4]. Ponieważ współczynnik uwalniania energii *G*<sub>I</sub> obok współczynnika intensywności naprężeń *K*I , był pierwszą wielkością wykorzystywaną do tworzenia wykresów *krzywych R* (tzw. diagramów zniszczenia), stąd właśnie w niniejszym artykule zdecydowano się na wykorzystanie tego właśnie kryterium.

Do modelowania rozwoju pęknięcia w konstrukcji wykorzystano program FRANC2D oparty na metodzie elementów skończonych [2]. Model geometryczny elementu oraz generację siatki elementów skończonych wykonano natomiast w programie CASCA [2] (rys. 4a, b). Ustalając metodykę prowadzonych obliczeń, oparto się na metodzie opisanej przez D. Rozumka w pracy [7].

Tworząc model obliczeniowy przyjęto schemat statyczny belki swobodnie podpartej (rys. 1c), przy czym zamodelowano jedynie środnik analizowanego dwuteownika (rys. 4a). Z tego względu model tak powstałej konstrukcji obciążono siłą skupioną równą 64,815 kN, co wywoływało w jego środniku naprężenia normalne zbliżone do występujących w trakcie badań na rzeczywistym dwuteowniku przy obciążeniu 320 kN (rys. 1a). W modelu tym zastosowano podporę przegubowo-przesuwną i przegubowonieprzesuwną umiejscowione w osi obojętnej środnika (rys. 4a).

W modelu obliczeniowym opartym na programie FRANC2D pęknięcie zainicjowano na krawędzi otworu, w postaci pęknięcia na wskroś o długości 2 mm (rys. 4c). Wierzchołek pęknięcia był modelowany z użyciem specjalnych elementów skończonych w postaci rozety, składającej się z ośmiu trójkątnych elementów skończonych, a każdy z nich miał sześć węzłów. Początkowa minimalna liczba elementów skończonych na długości pęknięcia wynosiła dwa. Na rysunku 4c przedstawiono siatkę elementów skończonych zainicjowanego pęknięcia.

Obliczenia przeprowadzono przyjmując liniowo-sprężystą analizę przyrostową (podobnie jak w przypadku użytej wcześniej metody bezpośredniej wyznaczania K<sub>I</sub> [1]). Siatka elementów skończonych została wygenerowana automatycznie i składała się z ponad 5000 trójkątnych sześciowęzłowych izoparametrycznych elementów skończonych. Analizowany w tym eksperymencie wzrost pęknięcia podzielono na 25 umownych kroków (1×3mm i 24×5mm), które zrealizowano za pomocą programu FRANC2D (rys. 4d). Prowadząc propagację pęknięcia, wykorzystano dostępną w programie opcję automatycznego wyboru kierunku wzrostu pęknięcia. Dzięki przyjętemu sposobowi modelowania można było uzyskać mapy odkształceń i naprężeń dla każdego analizowanego w eksperymencie przyrostu pęknięcia.

W programie FRANC2D istnieje możliwość wykonania obliczeń wartości współczynnika intensywności naprężeń *K*<sup>I</sup> przy użyciu jednej z trzech metod, a mianowicie metody Modified Crack Closure Integral Technique (MCCIT) [8], *J*-Integral [9] oraz Displacement Correlation Technique (DCT) [10].

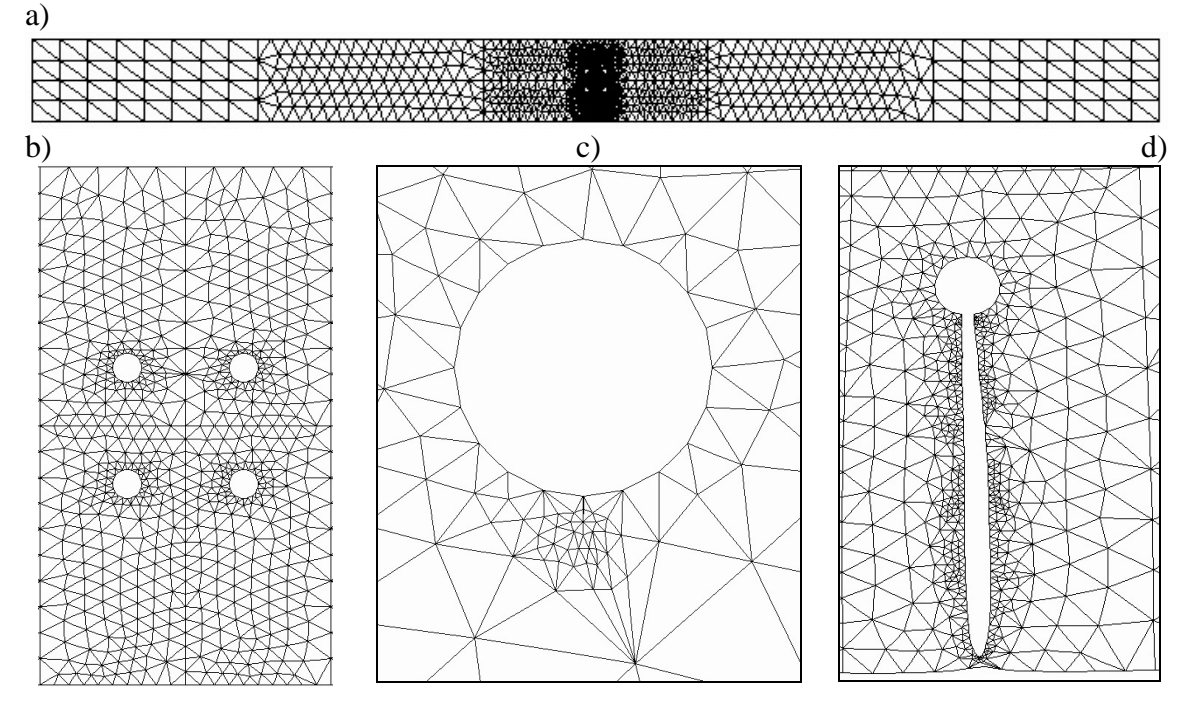

Rys. 4. Widok modelu numerycznego: a) środnika dźwigara, b) w obrębie otworów montażowych, c) zainicjowanego pęknięcia oraz d) pęknięcia z uwzględnieniem deformacji

#### *Źródło: Opracowanie własne*

W niniejszej pracy obliczenia wykonano używając metody MCCIT, która jak podano w pracy [11] została pierwotnie zaproponowana przez E.R. Rybickiego i M.F. Kannienena [12]. Metoda ta została oparta właśnie na wartości współczynnika uwalniania energii *G*.

E.R. Rybicki i M.F. Kanninen [12] omówili takie przypadki, w których liniowe przemieszczenia elementów skończonych mogą być używane, gdyż w tych przypadkach wyrażenia na *G* znacznie się upraszczają.

Zgodnie z oznaczeniami przedstawionymi na rys. 5a podstawową analizę można przeprowadzić, obliczając wewnętrzne siły węzłowe  $F_c$  w wierzchołku pęknięcia (rys. 5a). Na rys. 5b przedstawiono powiększone pęknięcie, dla którego dokonano określenia przemieszczeń  $u_x$  i  $u_y$  w węzłach *C* i *D*. Wówczas prędkość uwalniania energii *G*<sub>I</sub> można obliczyć zgodnie ze wzorem (4) [11]:

$$
G_{I} = \frac{1}{2\Delta L} F_{y}^{c} (u_{y}^{c} - u_{y}^{d}) \quad \text{i} \quad G_{II} = \frac{1}{2\Delta L} F_{x}^{c} (u_{x}^{c} - u_{x}^{d}). \tag{4}
$$

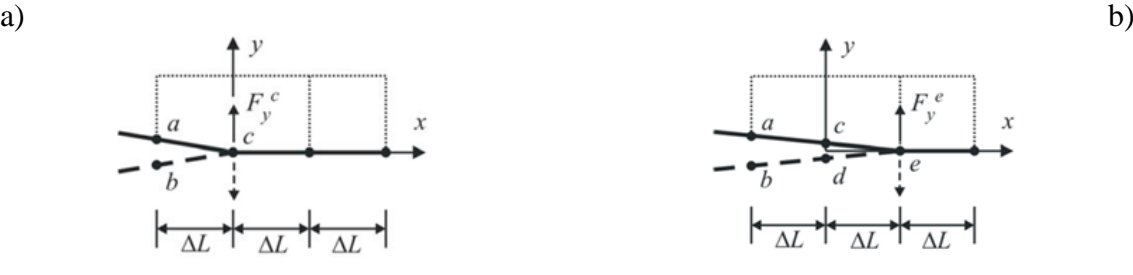

Rys. 5. Lokalna konfiguracja siatki elementów skończonych stosowana w technice MCCI: a) pierwszy i b) drugi, wariant analizy po przedłużeniu pęknięcia

# *Źródło: [11]*

W wyniku prowadzonych badań stwierdzili oni [11], że jeżeli przyrost szczeliny następuje małymi krokami, to przemieszczenia na węzłach *C* i *D* (rys. 5b) są zbliżone do przemieszczeń w węzłach *A* i *B* (rys. 5a). W tym przypadku prędkości uwalniania energii *G* określa się ze wzorów (5) [11]:

$$
G_{I} = \frac{1}{2\Delta L} F_{y}^{c}(u_{y}^{a} - u_{y}^{b}) \quad \text{i} \quad G_{II} = \frac{1}{2\Delta L} F_{x}^{c}(u_{x}^{a} - u_{x}^{b}). \tag{5}
$$

Procedura MCCI ma szczególne zastosowanie, jeżeli używa się specjalnych elementów skończonych. W programie FRANC2D zastosowano szczególnie interesujące rozety w formie ośmiotrójkątnych elementów skończonych (rys. 6), zaproponowanych w pracy [13]. Używając tych elementów skończonych prędkości uwalniania energii *G*, można określać bezpośrednio z równań (6) i (7) [11]:

$$
G_{I} = \frac{1}{2\Delta L} \left[ (C_{11}F_{y}^{a} + C_{12}F_{y}^{f} + C_{13}F_{y}^{g})(u_{y}^{b} - u_{y}^{e}) + (C_{21}F_{y}^{a} + C_{22}F_{y}^{f} + C_{23}F_{y}^{g})(u_{y}^{c} - u_{y}^{d}) \right], (6)
$$
  
\n
$$
G_{II} = \frac{1}{2\Delta L} \left[ (C_{11}F_{x}^{a} + C_{12}F_{x}^{f} + C_{13}F_{x}^{g})(u_{x}^{b} - u_{x}^{e}) + (C_{21}F_{x}^{a} + C_{22}F_{x}^{f} + C_{23}F_{x}^{g})(u_{x}^{c} - u_{x}^{d}) \right], (7)
$$

gdzie

$$
C_{11} = \frac{33\pi}{2} - 52, \quad C_{12} = 17 - \frac{21\pi}{4}, \quad C_{13} = \frac{21\pi}{2} - 32 \,, \tag{8}
$$

oraz

$$
C_{21} = 14 - \frac{33\pi}{8}, \quad C_{22} = \frac{21\pi}{6} - \frac{7}{2}, \quad C_{23} = 8 - \frac{21\pi}{8}. \tag{9}
$$

Rys. 6. Lokalny układ węzłów siatki elementów skończonych i ich oznaczenia w metodzie MCCI wykorzystywany w obliczeniach przy użyciu specjalnego elementu skończonego, tzw. rozety ośmiotrójkątnej

*Źródło: [11]*

Jak szczegółowo podają autorzy pracy [11], technika MCCI służąca do obliczania wartości współczynnika intensywności naprężeń *K*, mimo swej prostoty daje zadziwiająco dokładne wyniki, tym bardziej że wymaga ona jedynie znajomości wartości sił węzłowych *F* i przemieszczeń *u*<sup>x</sup> i *u*y, które są standardowymi danym wyjściowymi w programach wykorzystujących metodę elementów skończonych.

Wykorzystując tę metodę współczynnik intensywności naprężeń *K* określa się ze stosunkowo prostych relacji (10) i (11) [11]:

w płaskim stanie naprężeń:

$$
K_{\rm I} = \sqrt{G_{\rm I}E} \qquad \text{i} \qquad K_{\rm II} = \sqrt{G_{\rm II}E} \; , \tag{10}
$$

w płaskim stanie odkształceń:

$$
K_{I} = \sqrt{\frac{G_{I}E}{(1-\nu)^{2}}} \quad \text{ i } \quad K_{II} = \sqrt{\frac{G_{II}E}{(1-\nu)^{2}}} \,. \tag{11}
$$

Określenie wartości zakresów współczynników intensywności *K* jest istotne, ponieważ na ich podstawie, wykorzystując m.in. równanie Parisa, można łatwo określić, mając liczbę cykli obciążeń trwałość obiektu mostowego mającego pęknięcie zmęczeniowe o określonej długości.

### **3. PORÓWNANIE WYNIKÓW**

Na rysunku 7a przedstawiono porównanie wartości współczynnika intensywności naprężeń *K*<sup>I</sup> uzyskanych przy użyciu metody bezpośredniej (MB) z zastosowaniem wzorów (1) i pośrednio (3) oraz metody MCCIT przy zastosowaniu wzorów (10) i (11).

Analiza wykresów przedstawionych na rysunku 7a wykazała, że praktycznie w całym zakresie rozpatrywanych długości pęknięcia wartość współczynnika intensywności naprężeń *K*<sup>I</sup> otrzymana metodą MCCIT była nieznacznie większa od wartości tego współczynnika otrzymanego metodą bezpośrednią (MB). W tym przypadku wpływ na to mógł mieć schemat przyjętego obciążenia, tj. w postaci siły skupionej wywołującej naprężenia rozrywające w obrębie wystąpienia zainicjowanego pęknięcia w środniku.

Na rysunku 7b przedstawiono natomiast wartość błędu względnego obu otrzymanych wielkości. Określając ten błąd, jako wartość bazową, przyjęto wielkość współczynnika intensywności naprężeń *K*<sup>I</sup> obliczonego przy zastosowaniu metody MCCIT.

Analizując wykres zaprezentowany na rysunku 7b, można stwierdzić, że dla długości szczeliny równej 105 mm błąd względny obu wartości współczynnika intensywności naprężeń *K*<sup>I</sup> nie przekraczał 8%. Tej długości szczeliny, zgodnie z wykresem pokazanym na rys. 7a, odpowiadały wartości współczynnika intensywności naprężeń K<sub>I</sub> na poziomie ponad 110 MPa $\sqrt{m}$ . Analizując zatem otrzymane wykresy stwierdzono, że uwzględniając tak różne schematy obliczeniowe przyjęte do rozważań w obszarze stabilnego wzrostu pęknięcia rozwijającego się w stalach stosowanych do wyrobu kształtowników, wyniki uzyskane obiema metodami są wyjątkowe zbieżne.

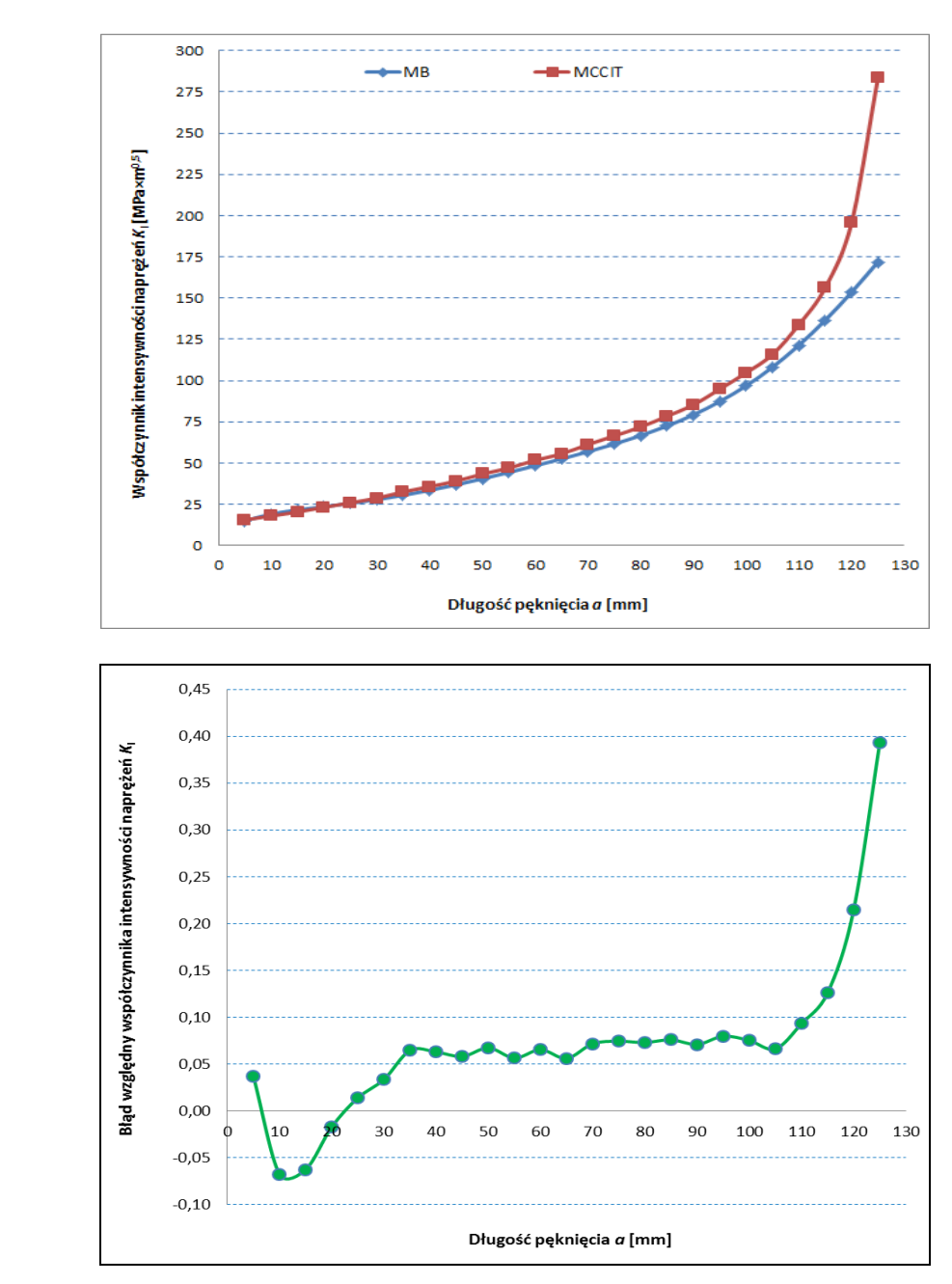

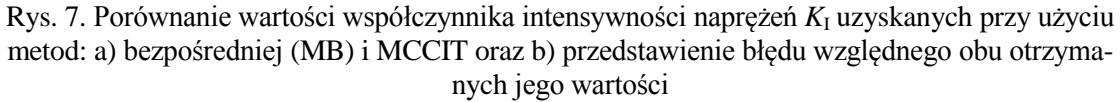

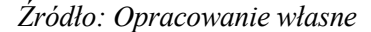

# **PODSUMOWANIE**

Prowadzenie badań zmęczeniowych na tak dużych obiektach, jakimi są konstrukcje mostowe jest często, m.in. ze względów ekonomicznych, niemożliwe, stąd wydaje się, że inżynierom (lub osobom odpowiedzialnym za eksploatację obiektów) pozostaje często przede wszystkim stosowanie metod numerycznych w celu określenia ich trwałości zmęczeniowej. Wiarygodność wyników otrzymanych z przeprowadzonych obliczeń wzrasta

344

a)

b)

wraz ze zwiększeniem liczby rozpatrywanych modeli obliczeniowych oraz użytych metod określania wartości współczynnika intensywności naprężeń *K*<sup>I</sup> .

Uwzględniając przedstawione w pracy analizy, można stwierdzić, że metoda bezpośredniego wyznaczania współczynnika intensywności naprężeń *K*<sup>I</sup> w zastosowaniach *stricte* inżynierskich jest wystarczająco dokładna, a przez to może być powszechnie stosowana przez inżynierów-dowódców w analizach rozwoju istniejących pęknięć zmęczeniowych w mostach wojskowych.

Jest to tym bardziej istotne, że biorąc pod uwagę czasochłonność obliczeń, prowadzenie analiz zmęczeniowych konstrukcji mostowych w oparciu o podstawowy wzór liniowej mechaniki pękania, tj. wzór Parisa oparty na wartości zmienności współczynnika intensywności naprężeń *K*<sup>I</sup> , można uzyskiwać wysoko zadawalające wyniki obliczeń [1].

# **LITERATURA**

- 1. Duchaczek A., Mańko Z., *Zastosowanie metod numerycznych do oceny trwałości eksploatacyjnej dźwigarów stalowych w mostach wojskowych,* [w:] "Górnictwo Odkrywkowe", nr 4-5/2008, Wrocław 2008 r., s. 55-61.
- 2. Wawrzynek P., Ingraffea A., *[FRANC2D. A Two Dimensional Crack Propagation](http://www.cfg.cornell.edu/software/Current%20Docs/F2D_V3.1.pdf)  [Simulator. User's Guide, Version](http://www.cfg.cornell.edu/software/Current%20Docs/F2D_V3.1.pdf) 3.1.* [online]. [dostęp: 26.06.2012]. Dostępny w Internecie: http://www.cfg.cornell.edu/software/software\_documentation.htm.
- 3. Janecki S., Bielecki M., *Żywotność łopatek wirnikowych osiowych maszyn przepływowych, Temat 3, Zadanie 2, Część I, Ocena zmęczeniowego wzrostu pęknięć w łopatkach turbin parowych w środowisku korozyjnym*. Projekt Badawczy nr 7T07B04816, Gdańsk, 1999. [online]. [dostęp: 15.06.2003]. Dostępny w Internecie: http://www.imp. gda.pl/fem/archiwum.htm.
- 4. Neimitz A., *Mechanika pękania*. Wydawnictwo Naukowe PWN, Warszawa 1998.
- 5. Seweryn A., Adamowicz A., *Dokładność obliczeń współczynników intensywności naprężeń za pomocą MES*, XIX Sympozjum Zmęczenie i Mechanika Pękania, Bydgoszcz-Pieczyska, kwiecień 2002, s. 13-20.
- 6. Szata M., *Opis rozwoju zmęczeniowego pękania w ujęciu energetycznym*. Oficyna Wydawnicza Politechniki Wrocławskiej, Wrocław 2002.
- 7. Rozumek D., *Mieszane sposoby pękania zmęczeniowego materiałów konstrukcyjnych*. Politechnika Opolska, Opole 2009. [online]. [dostęp: 01.05.2011]. Dostępny w Internecie: [http://www.dbc.wroc.pl/Content/3704/sm241\\_1\\_popraw.pdf.](http://www.dbc.wroc.pl/Content/3704/sm241_1_popraw.pdf)
- 8. Mukhopadhyay N.K., Maiti S.K., Kakodkar A., *BEM based Evaluation of SIFs using Modified Crack Closure Integral Technique under Remote and/or Crack Edge Loading*. [Engineering](http://www.sciencedirect.com/science/journal/00137944) Fracture Mechanics, vol. 61, [Issues](http://www.sciencedirect.com/science/journal/00137944/61/5) 5-6, November-December 1998, pp. 655-671. [online]. [dostęp: 10.05.2012]. Dostępny w Internecie: [http://www.sciencedirect.com/science/article/pii/S001379449800040X.](http://www.sciencedirect.com/science/article/pii/S001379449800040X)
- 9. Bezerra Luciano M., de Medeiros Jaqueline M.S., Cesari Franco G., Battistela Paolo, *Using Boundary Elements and J-Integral for the Determination of K<sub>I</sub> in Fracture Mechanics*. IABEM 2002, International Association for Boundary Element Methods, UT Austin, TX, USA, May 28–30, 2002. [online]. [dostęp: 10.05.2012]. Dostępny w Internecie: <http://cavity.ce.utexas.edu/iabem2002/fullpapers/bezzera.pdf>
- 10. Lim I. L., Johnston I. W. and Choi S. K., *Comparison between Various Displacement-based Stress Intensity Factor Computation Techniques*. International Journal of Fracture, vol. 58, pp. 193–210, 1992. [online]. [dostęp: 10.05.2012]. Dostępny w Internecie: [http://www.springerlink.com/content/h2715561qv442qhx/fulltext.pdf.](http://www.springerlink.com/content/h2715561qv442qhx/fulltext.pdf)
- 11. Ingraffea A. R, Wawrzynek P., *Finite Element Methods for Linear Elastic Fracture Mechanics. Extracting Stress Intensity Factors and Energy Release Rates from Finite Element Results.* [online].[dostęp: 26.06.2012]. Dostępny w Internecie: [http://www.cfg.cornell.edu/education/Ingraffea\\_Comprehensive%20Structural%20I](http://www.cfg.cornell.edu/education/Ingraffea_Comprehensive%20Structural%20Integrity_02/Section%203.pdf) [ntegrity\\_02/Section%203.pdf;](http://www.cfg.cornell.edu/education/Ingraffea_Comprehensive%20Structural%20Integrity_02/Section%203.pdf) [http://www.cfg.cornell.edu/education/Ingraffea\\_](http://www.cfg.cornell.edu/education/Ingraffea_Comprehensive%20Structural%20Integrity_02/Section%203.pdf) Comprehensive% [20Structural%20Integrity\\_02/](http://www.cfg.cornell.edu/education/Ingraffea_Comprehensive%20Structural%20Integrity_02/Section%203.pdf) Section%203\_ Figures\_ Captions. [pdf.](http://www.cfg.cornell.edu/education/Ingraffea_Comprehensive%20Structural%20Integrity_02/Section%203.pdf)
- 12. Rybicki E. R., Kannienen M. F., *A Finite Element Calculation of Stress Intensity Factors by a Modified Crack Closure Integral.* Engineering Fracture Mechanics, vol. 9, 1997, pp. 931-938.
- 13. Ramamurthy T.S., Krishnamurthy T., Badari Narayana K., Vijayakumar K., Dattaguru B., *Modified Crack Closure Integral Method with Quarter Point Elements*. Mechanics Research Communications, 1986, vol. 13, pp. 179-186.

# **ASSESSMENT OF DIRECT METHOD OF CALCULATING STRESS INTENSITY FACTOR**

### **Summary**

*The results of comparing the stress intensity factor determined by using commercial engineering software based on the finite element method (FEM) with those obtained with the use of specialized software FRANC2D are presented.*

*Keywords: fracture mechanics, strength of materials, steel bridges*